## **Inhalt**

Vorwort -- V

## Zu diesem Buch

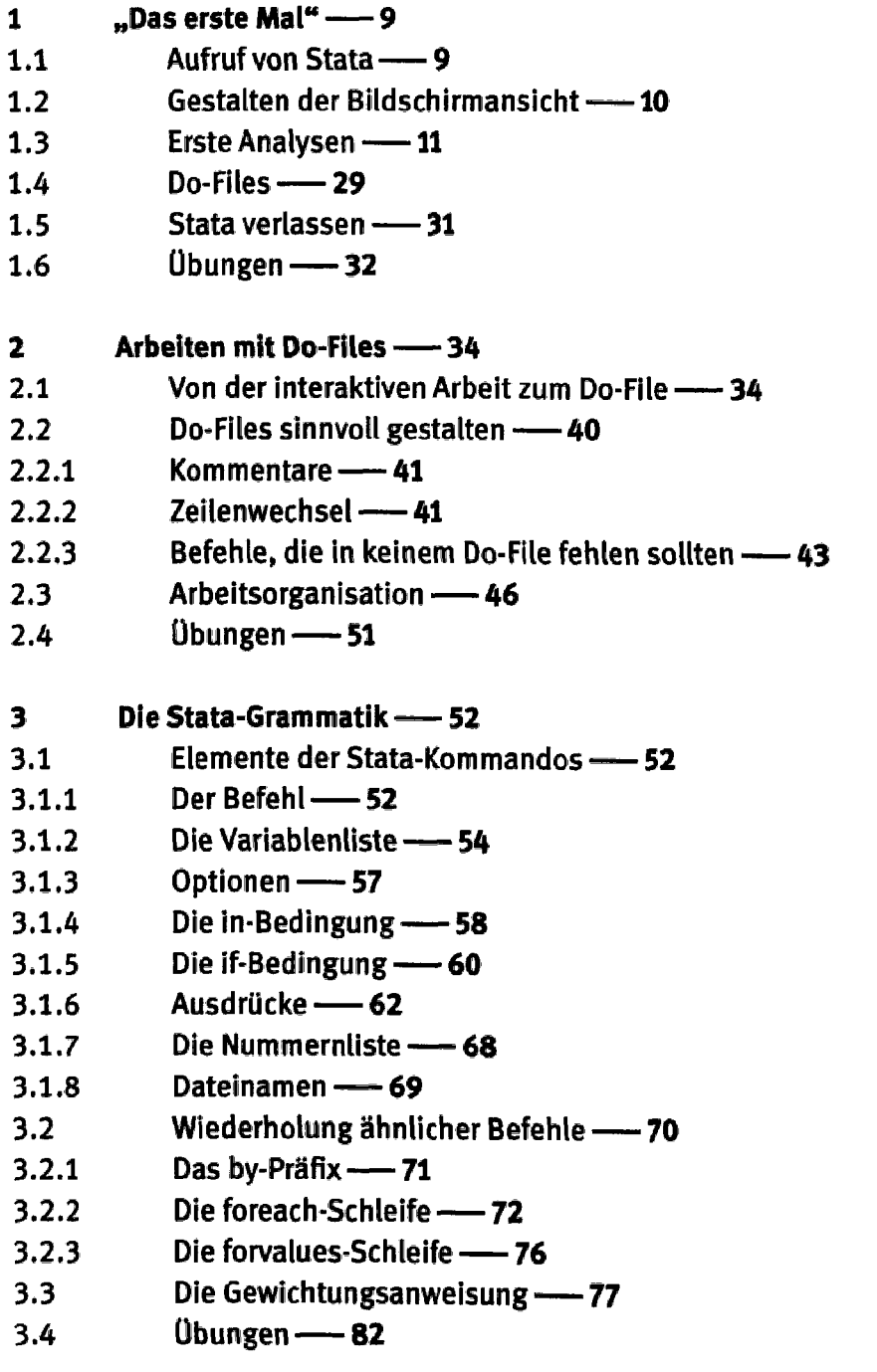

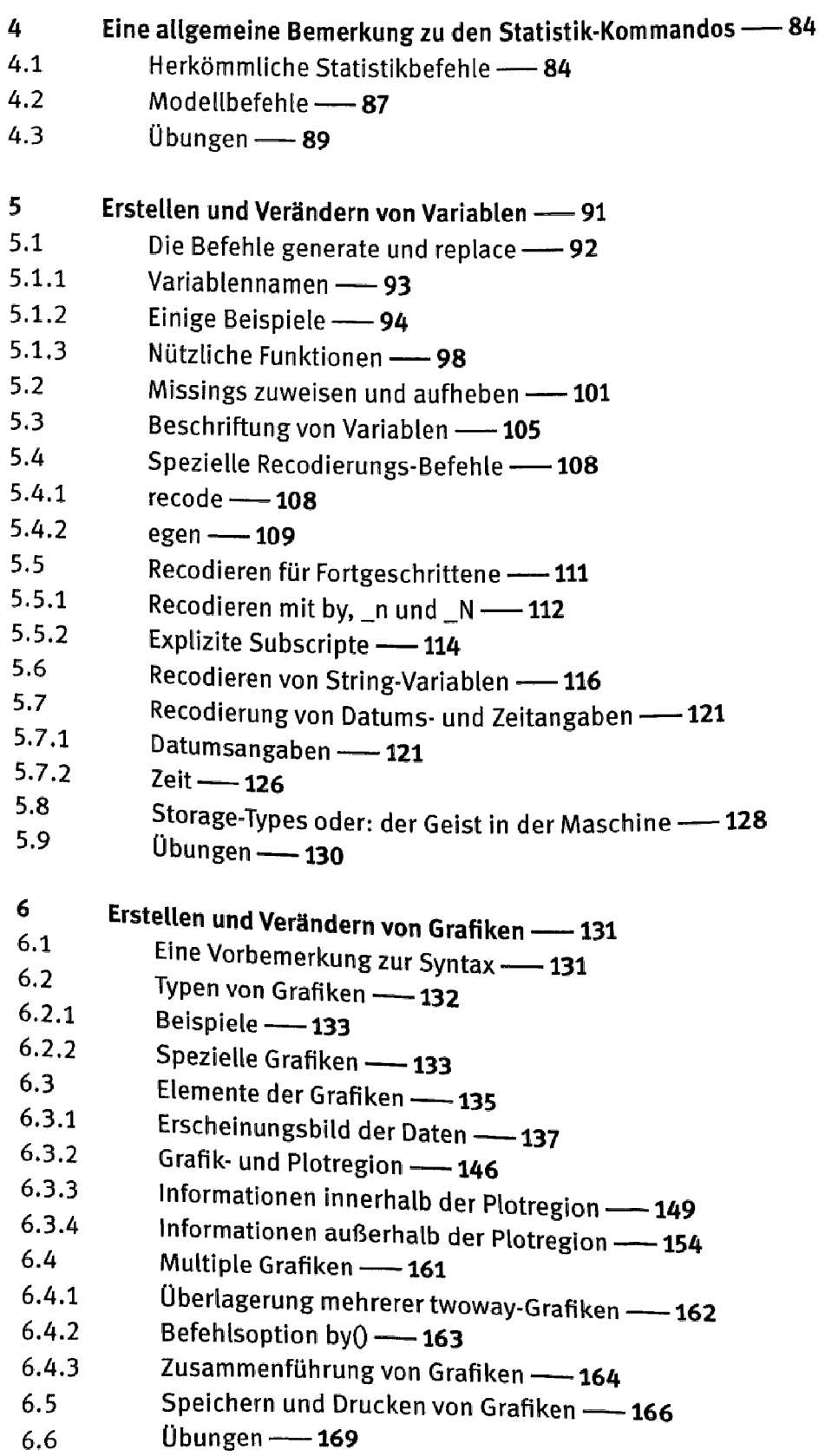

 $\overline{a}$ 

 $\sim$ 

 $\overline{\phantom{a}}$ 

 $\overline{\phantom{a}}$ 

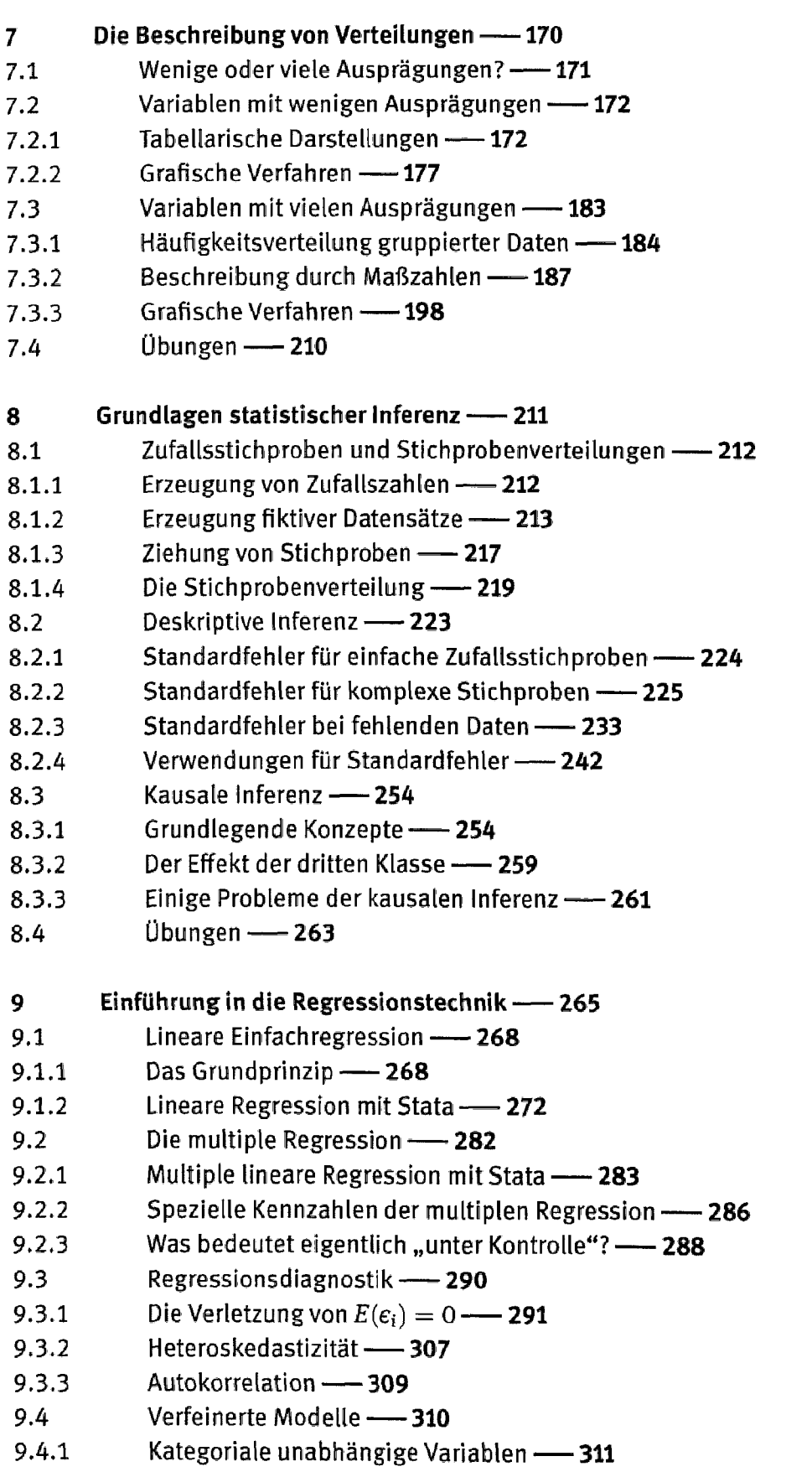

 $X \longrightarrow$  inhalt

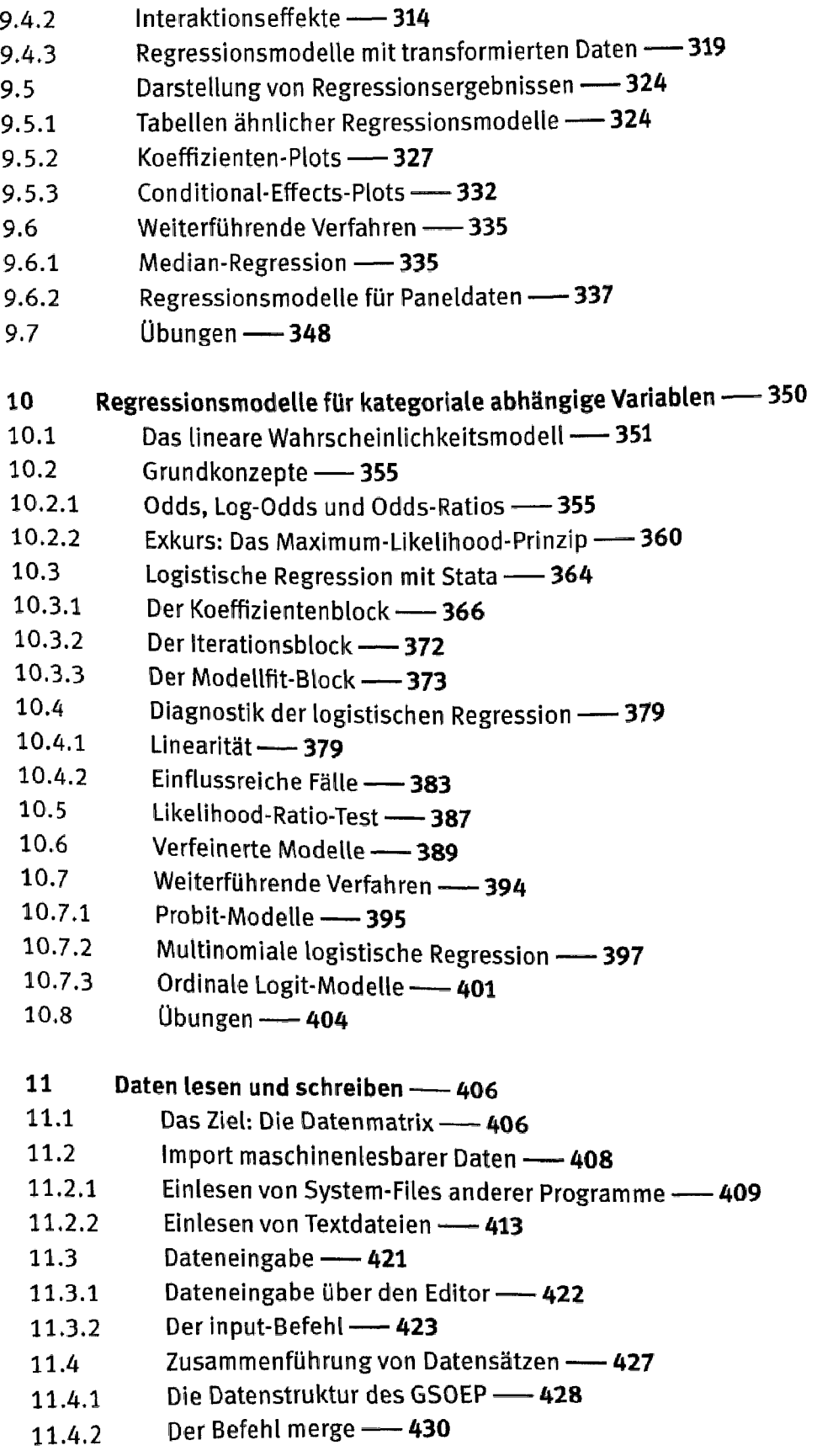

- 11.4. 3 Der Befehl append — 441
- 11.5 Datensätze speichern und exportieren — 444
- 11.6 Zum Umgang mit großen Datensätze — 445
- 11.6. 1 Regeln zum Umgang mit dem Arbeitsspeicher — 445
- 11.6. 2 Die Verwendung zu großer Datensätze — 446
- 11.7 Unicode - 447
- 11.7. 1 Datencodierungen - 448
- 11.7. 2 Kompatibilitätsprobleme - 451
- 11.7. 3 Babylon  $-455$
- 11.8 Übungen — 459
- 12 Do-Files für Fortgeschrittene und eigene Programme -- 460
- 12.1 Zwei Anwendungsbeispiele - 460
- 12.2 Vier Programmierwerkzeuge — 462
- 12.2. 1  $Makros$   $-462$
- 12.2. 2 Do-Files  $-466$
- 12.2. ,3 Programme - 466
- 12.2. ,4 Ado-Files - 469
- 12.3 Selbst programmierte Stata-Befehle — 473
- 12.3. ,1 Konzept der Syntax — 475
- 12.3, ,2 Erstellen eines ersten Ado-Files -475
- 12.3, .3 Weitergabe von Variablenlisten — 477
- 12.3, .4 Weitergabe von Optionen - 478
- 12.3. .5 Weitergabe von if und in  $-480$
- 12.3, .6 Bilden von Variablen unbekannter Anzahl - 481
- 12.3, .7 Voreinstellungen — 484
- 12.3 .8 Erweiterte Makrofunktionen — 486
- 12.3 .9 Veränderungen am Datensatz vermeiden — 488
- 12.3 .10 Help-Files - 489
- 12.4 Übungen—491
- 13 Rund um Stata -492
- 13.1 Ressourcen mit Informationen - 492
- 13.2 Pflege von Stata — 493
- 13.3 Zusätzliche Prozeduren - 494
- 13.3 .1 Stata Journal-Ados — 494
- 13.3 .2  $SSC-Ados \longrightarrow 497$
- 13.3 .3 Andere Ados -- 497
- 13.4 Bezugsquellen - 499

XII - Inhalt

Literatur - 501

Stichwortverzeichnis - 505